## Package 'subformula'

November 15, 2019

<span id="page-0-0"></span>Type Package

Title Create Subformulas of a Formula

Version 0.1.0

Description A formula 'sub' is a subformula of 'formula' if all the terms on the right hand side of 'sub' are terms of 'formula' and their left hand sides are identical. This package aids in the creation of subformulas.

License MIT + file LICENSE

Encoding UTF-8

LazyData true

RoxygenNote 6.1.1

Suggests testthat, rmarkdown, knitr, covr

VignetteBuilder knitr

URL <https://github.com/JonasMoss/subformula>,

BugReports <https://github.com/JonasMoss/subformula/issues>

NeedsCompilation no Author Jonas Moss [aut, cre] (<https://orcid.org/0000-0002-6876-6964>) Maintainer Jonas Moss <jonas.gjertsen@gmail.com> Repository CRAN Date/Publication 2019-11-15 17:10:02 UTC

### R topics documented:

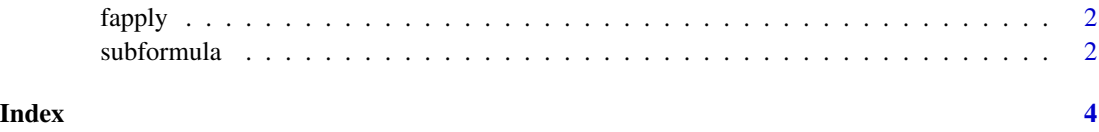

<span id="page-1-0"></span>

#### Description

fapply returns a list of the same length as formulas. Each element is the result of applying modelthe the corresponding element of formulas.

#### Usage

fapply(formulas, model, ...)

#### Arguments

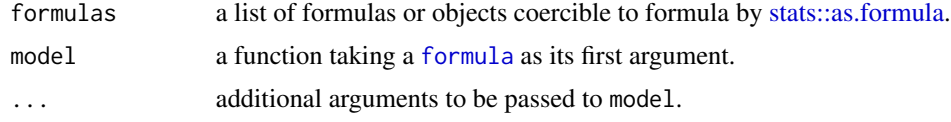

#### Details

This is a member of the [apply](#page-0-0) family. It is similar to [lapply](#page-0-0), but handles the [call](#page-0-0) slightly differently. This makes the output prettier.

#### Value

fapply returns a list of evaluated function calls.

#### Examples

```
formulas = subformula(mpg \sim cyl + disp, protected = \sim cyl)
fapply(formulas, lm, data = mtcars) # Pretty output.
lapply(formulas, lm, data = mtcars) # Less pretty output.
```
subformula *Calculate Subformulas*

#### Description

A formula sub is a subformula of formula if *(i)* all the terms on the right hand side of sub are terms of formula and *(ii)* their left hand sides are identical. subformula finds every subformula of formula that contains each term in protected.

#### Usage

```
subformula(formula, protected = NULL, data = NULL)
```
#### <span id="page-2-0"></span>subformula 3

#### Arguments

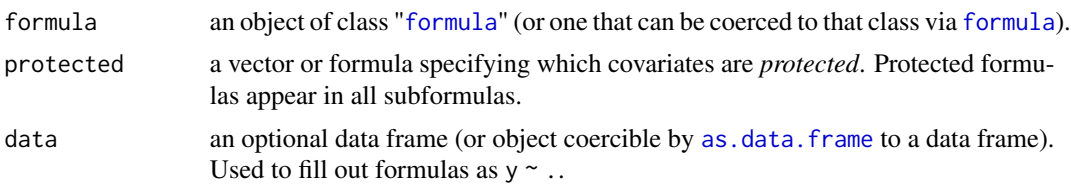

#### Details

Protected terms will appear in every subformula. If the supplied formula includes the term 0 or -1, none of the subformulas will include the intercept. Otherwise, the intercept will be interpreted as being protected. If formula is is coerced to a formula object, its associated [environment](#page-0-0) will be NULL. All subformulas will inherit their .Environment attribute from formula.

#### Value

subformula returns a list of formula objects.

#### Examples

```
subformula(z \sim x + y)
subformula(y \sim x + y + y^2, protected = \sim x)
subformula(y ~ x + y + t + I(t^2), protected = c("x","I(t^2)"))
```
# <span id="page-3-0"></span>Index

apply, *[2](#page-1-0)* as.data.frame, *[3](#page-2-0)*

call, *[2](#page-1-0)*

environment, *[3](#page-2-0)*

fapply, [2](#page-1-0) formula, *[2,](#page-1-0) [3](#page-2-0)*

lapply, *[2](#page-1-0)*

stats::as.formula, *[2](#page-1-0)* subformula, [2](#page-1-0)